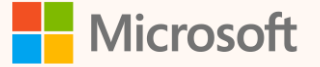

SUS05W

# Maximize efficiency with Power Query templates

Eyal Schwartz Principal Program Manager

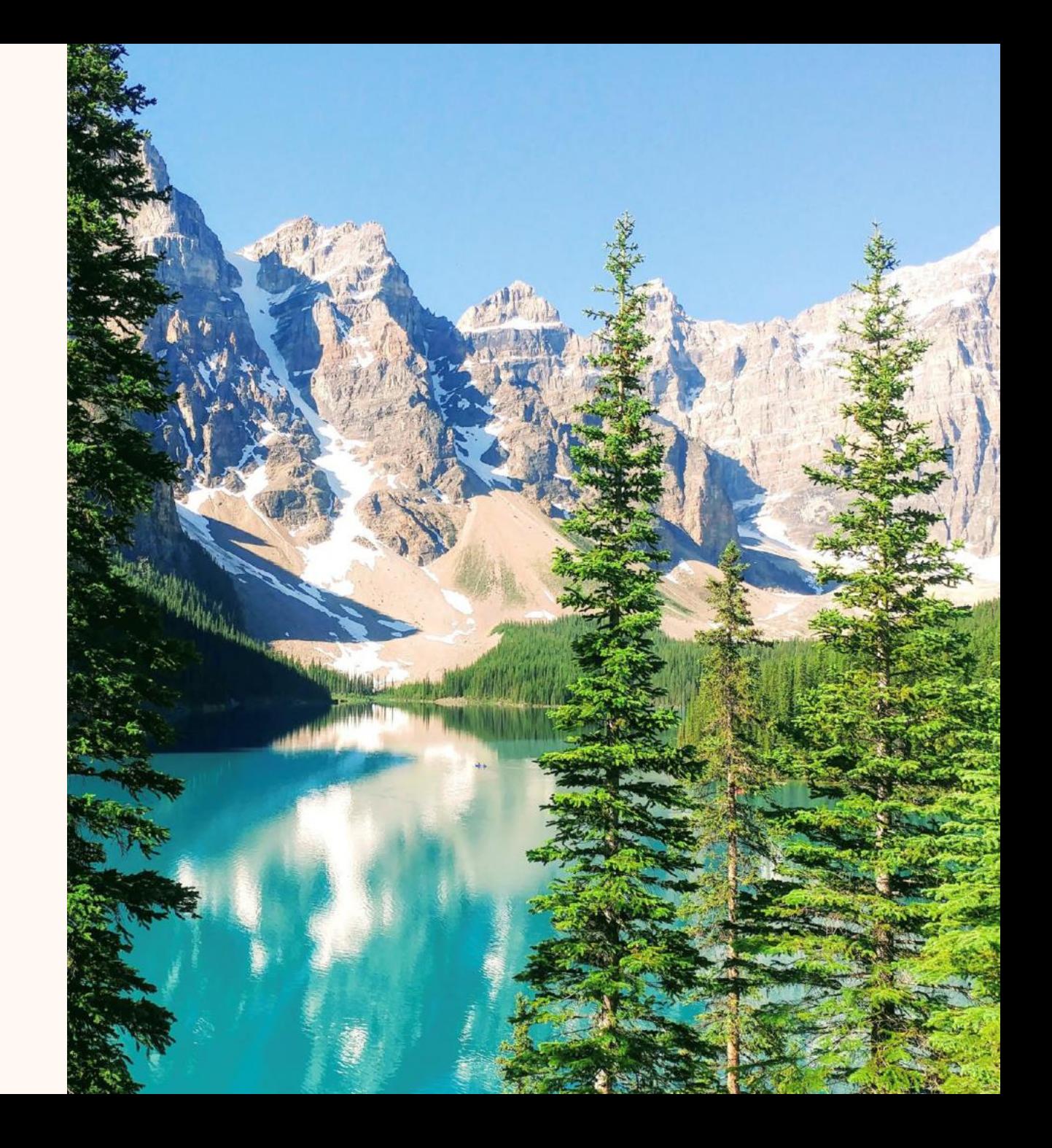

**Eyal Schwartz** *Principal Program Manager*

**Seasoned Microsoft software professional** 

**Microsoft Sustainability Manager domain expert**

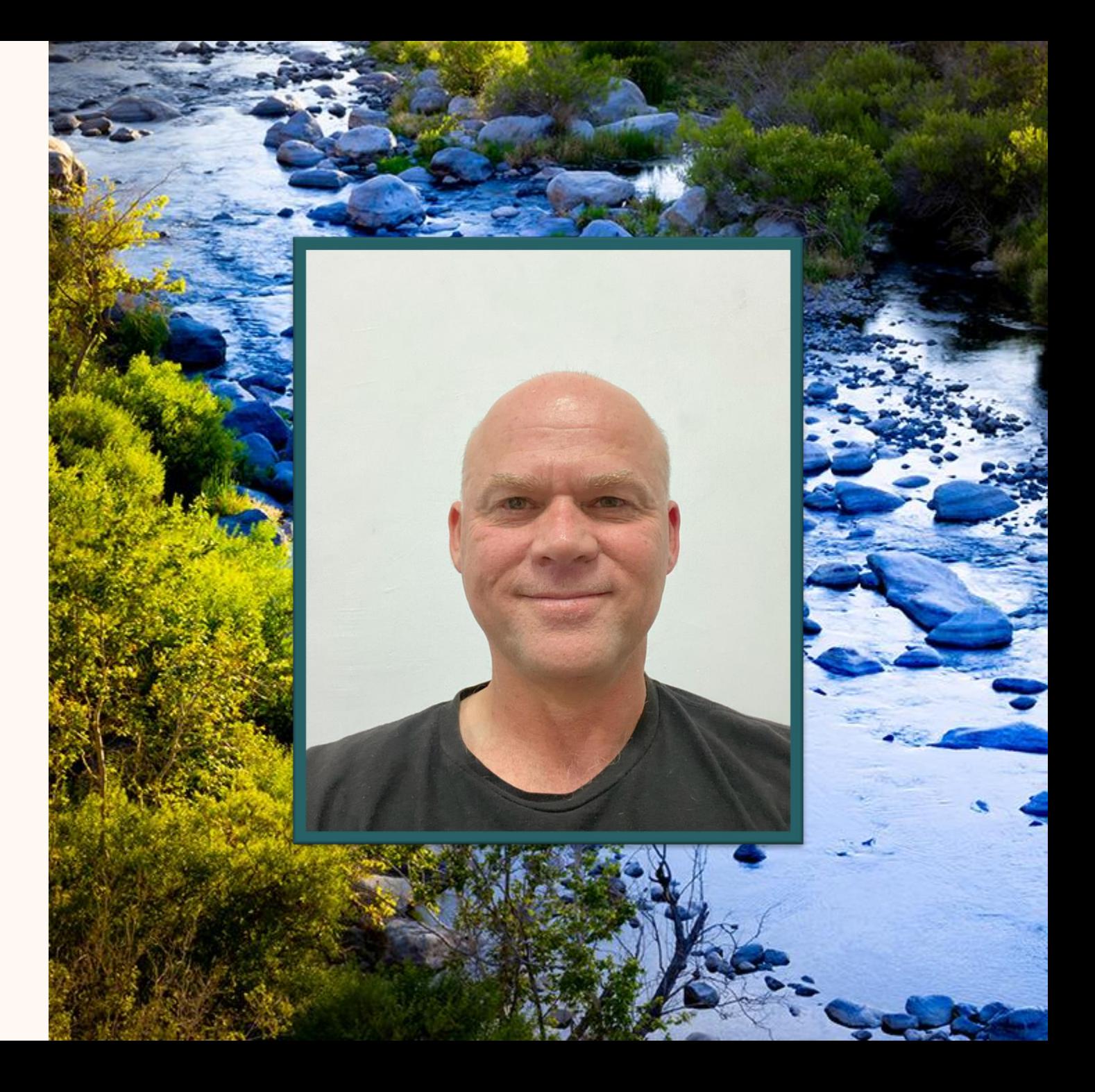

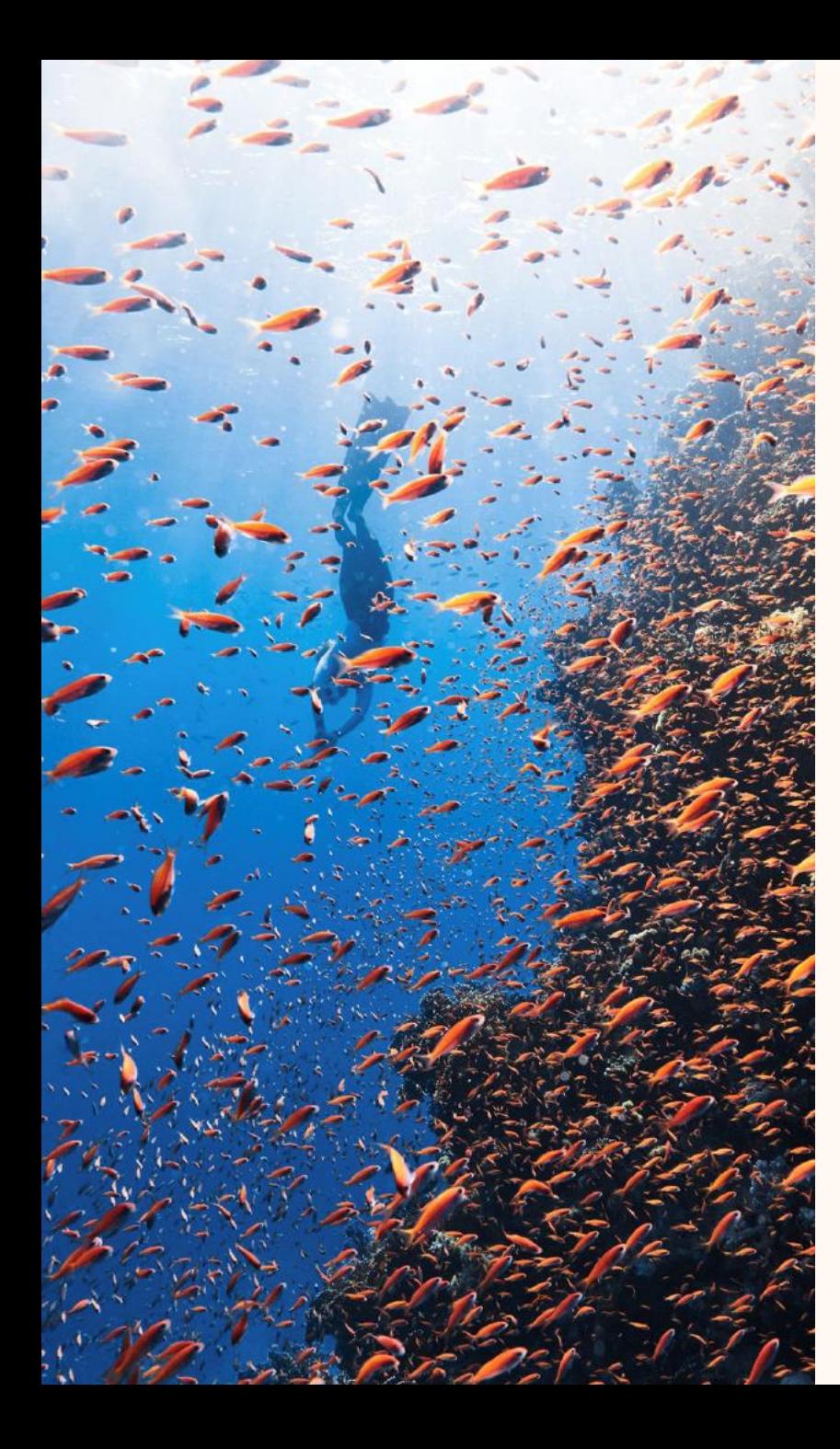

## Agenda

- What are Power Query (PQ) templates in MSM
- Why and how to use them in MSM
- PQ templates and 3P connectors
- Q&A

[Reference: Import data with Power Query templates -](https://learn.microsoft.com/en-us/industry/sustainability/sustainability-manager-import-data-power-query-templates) Microsoft Cloud for Sustainability | Microsoft Learn (https://learn.microsoft.com/en-us/industry/sustainability/sustainability-manager-import-data-power-query-templates)

### Power Query Templates in MSM

- Power Query in MSM Ingestion: Extract, Transform, and Load
- Power Query (PQ) transformations: Powerful, advanced ingestion action
- Objective:
	- Designer: PQ expert **designs & implements** a template
	- User: Sustainability practitioners **use** the template
- Designer:
	- Define data transformations
	- Use PQ Parameters for slot-filling
	- Define attribute mapping
- User:
	- Instantiate template
	- Fills in slots to customize ingestion to their specific case
- PQ templates are not specific to MSM
	- "package your entire Power Query project in a single file"
- MSM PQ templates add specific functionality
	- PQ Templates + MSM Mapping + Connection wrapper

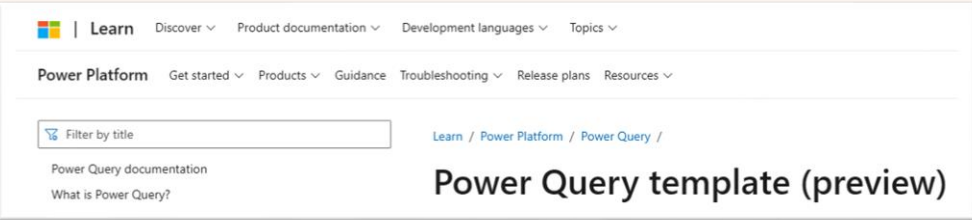

### Walkthrough Demo

#### Expert PQ Designer → creates PQ Template in MSM … Practitioner → uses template

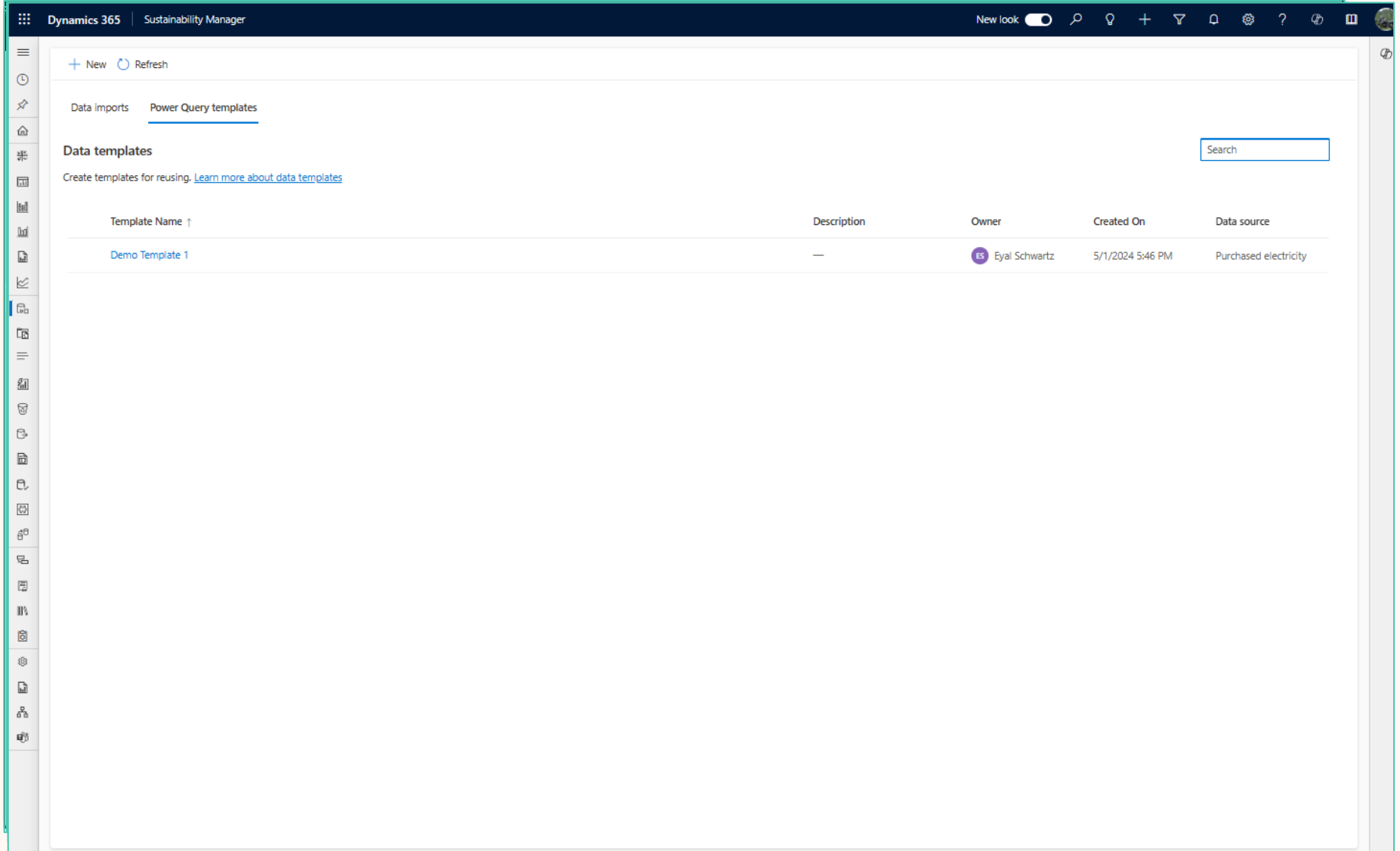

## Walkthrough Demo

· Expert PQ Designer → creates PQ Template in MSM ... Practitioner → uses template

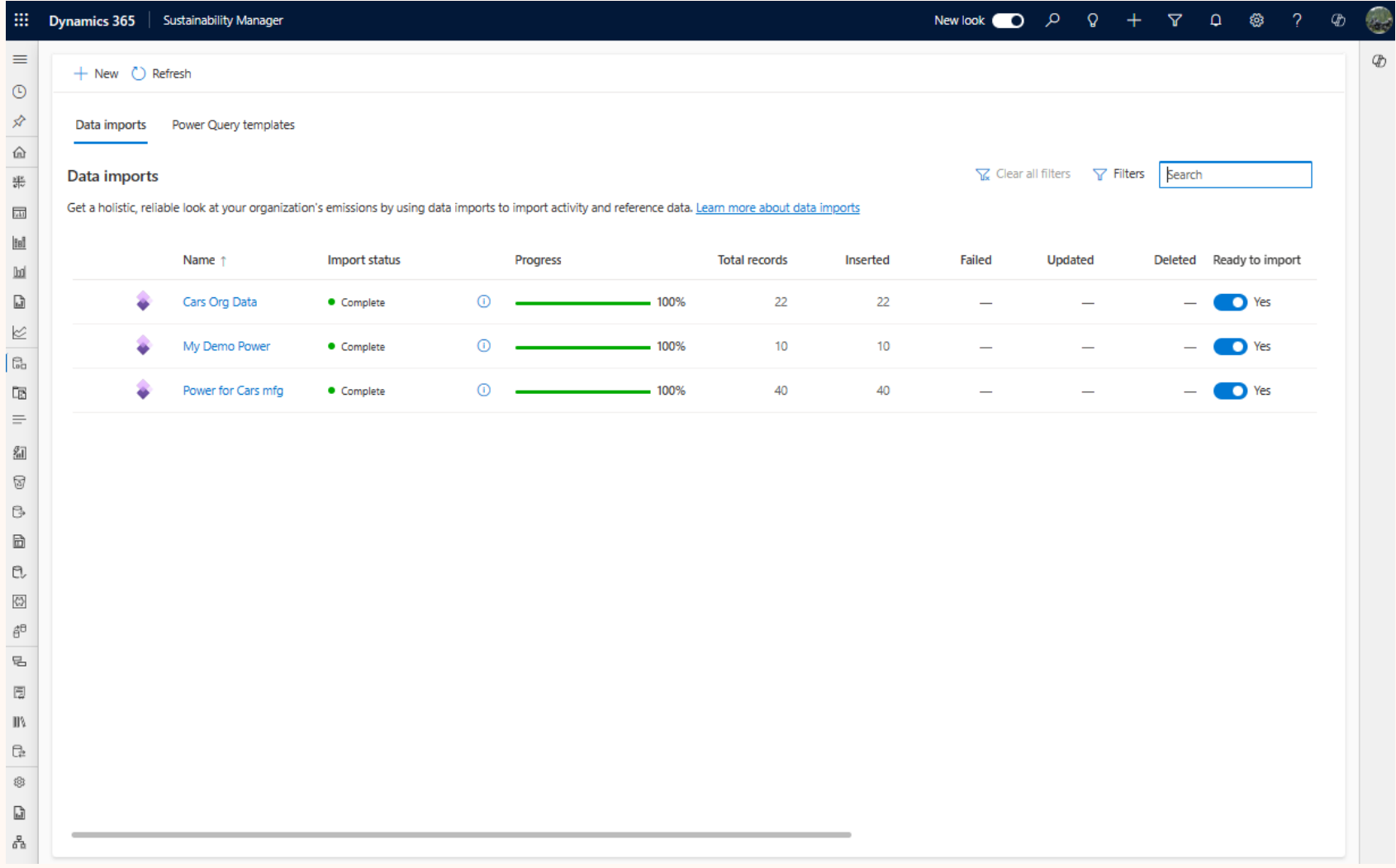

#### Optional: Power Query Templates with Custom Connectors

- Third Party custom connectors may use this technology stack
- Two types of ingestion connector providers
	- Power Automate (PA)
	- Power Query Template (PQT)
- Advantages
	- Access provider data sources using provider's pre-canned connections (PQT or PA based)
	- Contains custom partner transformations and mapping
- Experience
	- Same as PQ Template slot filling (not PQ transformation or mapping)

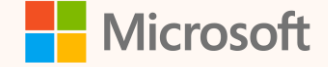

### Thank you!

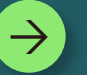

#### **How was the Summit? Share your feedback! [aka.ms/MCfSTSFeedback](https://aka.ms/MCFSTSFeedback)**

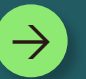

#### **Import Reference Documentation**

**[Import data with Power Query templates -](https://learn.microsoft.com/en-us/industry/sustainability/sustainability-manager-import-data-power-query-templates) Microsoft [Cloud for Sustainability | Microsoft Learn](https://learn.microsoft.com/en-us/industry/sustainability/sustainability-manager-import-data-power-query-templates)**

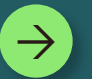

**Join the Sustainability Community! [aka.ms/MCfSCommunity](https://aka.ms/MCfSCommunity)**

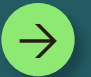

**Learning Resources**

**[aka.ms/CloudforSustainabilityLearnCollection](https://aka.ms/CloudforSustainabilityLearnCollection)**

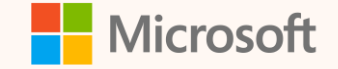

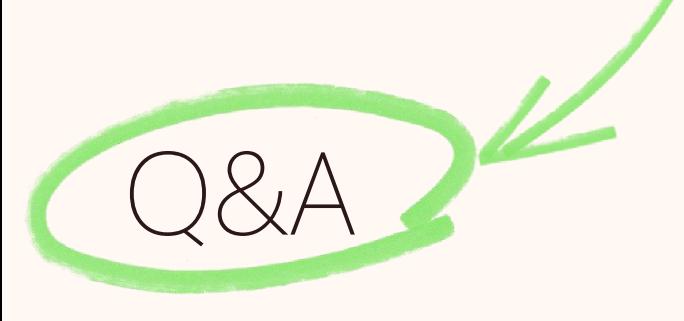

Please type your questions **in the chat** and we will answer them during the Q&A session.

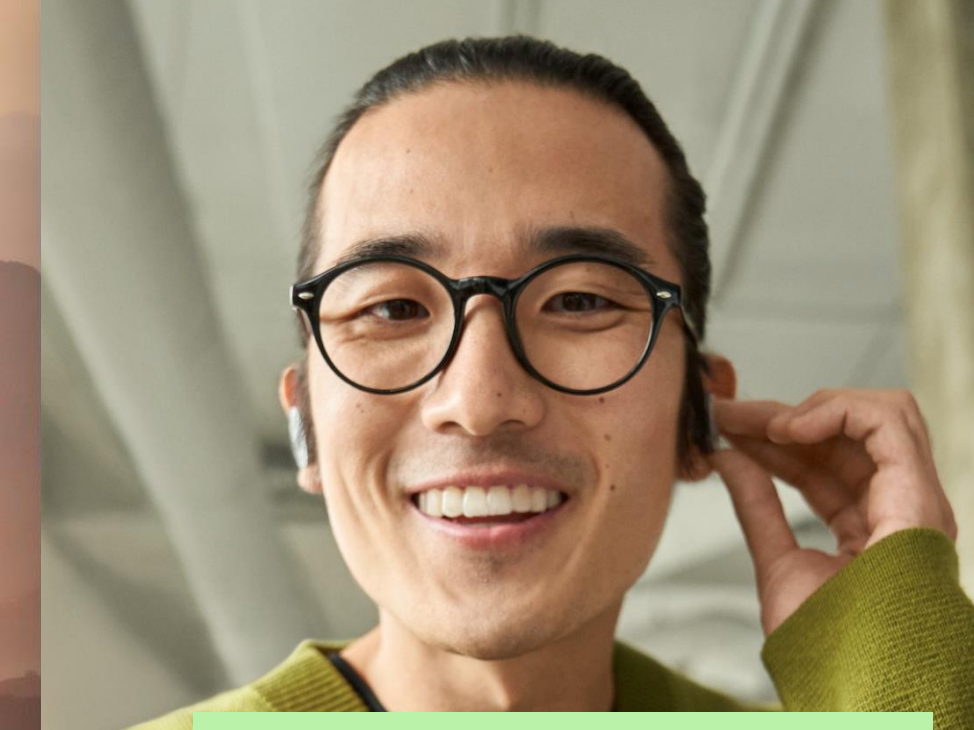

Have you used it already? What would you use it for? What would you like to see more?